## NO ES CULPA TUYA, MARIA

**El aterrizaje fue perfecto y todos los pasajeros salieron contentos del avión que cubría el vuelo entre Ámsterdam y Barcelona. La luz de un radiante sol de verano entra a través de las ventanillas. Una azafata muy simpática despide a los pasajeros con una blanca sonrisa de anuncio, deseándoles una feliz estancia en la ciudad condal.**

**La simpática azafata eres tú, Maria. Una exhuberante morena embutida en un uniforme azul con el logo dorado de la compañía. Los semblantes relajados de los pasajeros cambian de repente cuando llegan a tu altura. Normalmente lo que suelen hacer, sobretodo los hombres, es mirarte las piernas, pero hoy te miran de una extraña manera, con cierta preocupación en sus rostros. Un tipo se acerca a tí, visiblemente afectado...**

 **- No te preocupes, Maria. No es culpa tuya.**

## **¿Cómo jugar?**

**En un relato interactivo eres tú quien decide cómo continuar, explorando nuevos caminos y cambiando el rumbo de la historia. Para ello debemos escribir nuestras acciones en el cursor que aparece en la esquina inferior izquierda de la pantalla de juego.**

En ocasiones el juego se detendrá para que se puedan leer los textos pausadamente, en ése caso pulsa Intro o cualquier otra tecla para continuar. Para grabar y reanudar un juego guardado utiliza la orden SALVAR, y aparecerá una ventana donde nombraremos el archivo a guardar, más tarde usa CARGAR y selecciona el archivo guardado anteriormente, esto es útil para poder salvar tu posición antes de intentar hacer una acción arriesgada en el juego. Siempre es posible salir del juego tecleando FIN en el cursor. **A continuación tienes una lista de verbos que puedes utilizar en los relatos interactivos, aunque puedes usar muchos más dependiendo del juego, los siguientes son de uso común** *(X e Y hacen referencia a objetos o personajes del juego)***:**

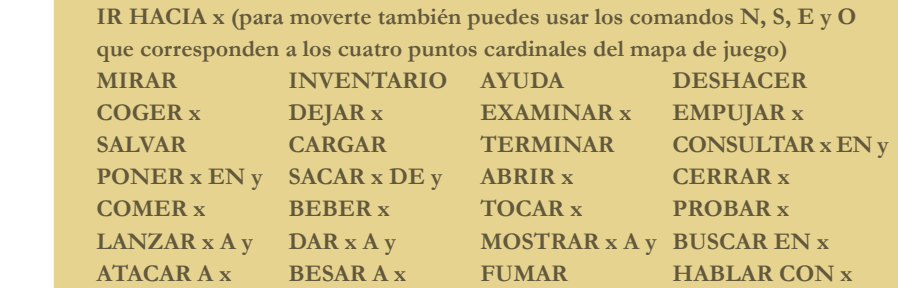

- Para jugar necesitas un intérprete, si aún no lo tienes descárgatelo según tu plataforma: **Mac OS X**: http://www.logicalshift.demon.co.uk/mac/zoom.html **Unix / Linux**: http://www.logicalshift.demon.co.uk/unix/zoom/ **Windows**: http://freespace.virgin.net/davidk.kinder/frotz.html
- Tienes disponibles más intérpretes, para Pocket PC y Nintendo DS entre otros, y muchos más juegos de texto, búscalos en http://www.inform-fiction.org/zmachine/interpreters.html
- Éste es un relato escrito por Grendelkhan y Depresiv. Programado con Inform 7 5T18 y la extensión Spanish de Sebastian Arg (www.inform-fiction.org )

Cover Art del juego:

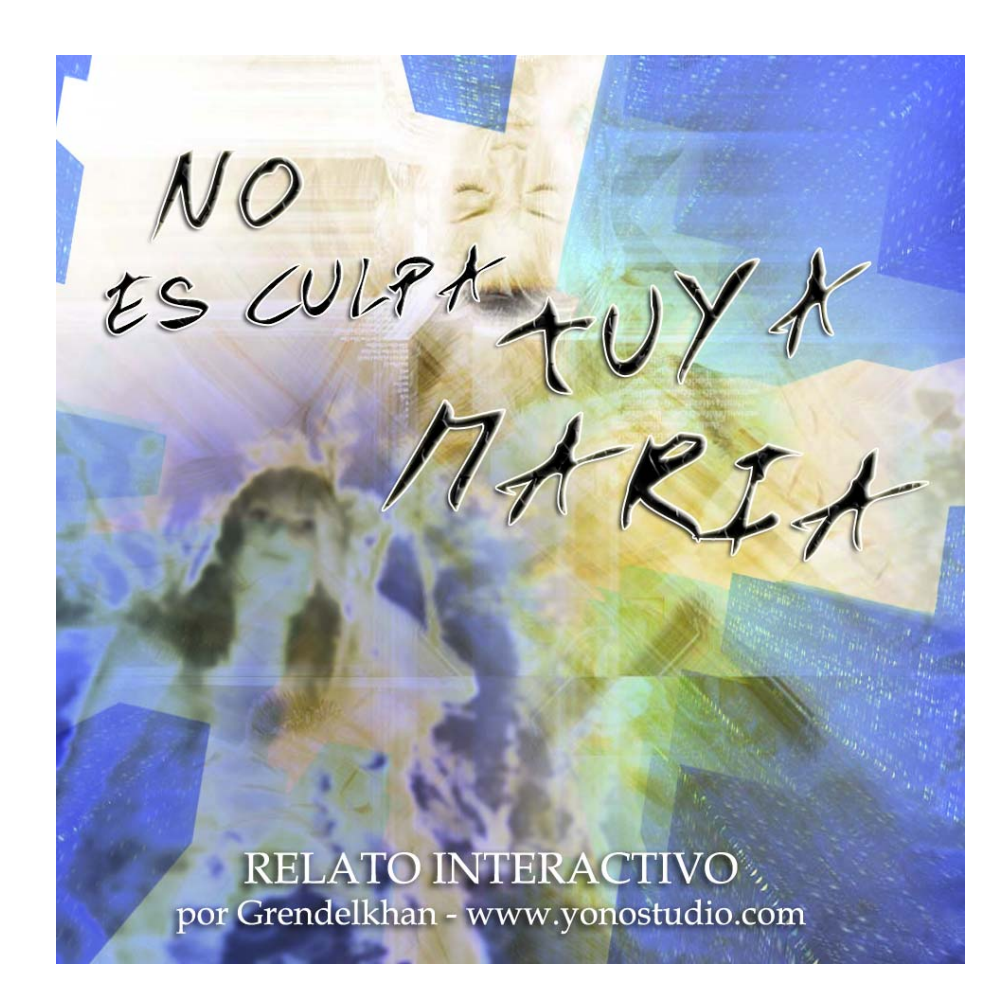